# **UNITED REPUBLIC OF TANZANIA PRESIDENT'S OFFICE REGIONAL ADMINISTRATION AND LOCAL GOVERNMENT THE CITY COUNCIL OF DODOMA**

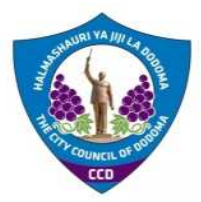

#### **FORM IV PRE-MOCK EXAMINATION 2021 036/1 INFORMATION AND COMPUTER STUDIES 1**

TIME: 3:00 HOURS MARCH, 2021

# **INSTRUCTIONS**

- 1. This paper consists of sections A, B and C with a total of ten **(12)** questions.
- 2. Answer allquestions in sections A, B and one question in section C.
- 3. Calculators, cellular phones and any unauthorized materials are not allowed in the examination room
- 4. Write your Examination **Number** on every page of your answer booklet(s).

### **SECTION A (30 MARKS)**

- 1. Chose the most correct answer
	- i. Charles gabbage is referred to as the father of computing. he designed two computing machine namely
		- a. Napier's bones and abacus.
		- b. weaving loom and slide rule
		- c. difference engine and analytical engine
		- d. UNIVAC 1107
	- ii. A Device used to access data from a storage media is called a driver
		- a. drive
		- b. scanner
		- c. cam scanner
		- d. Printer
	- iii. service programs are also referred to as
		- a. Operating system
		- b. Utility programs
		- c. Interface programs
		- d. Application software.
	- iv. A malicious program that replicates itself clogging the computer memory and storage is referred to as
- a. Trojan
- b. worm
- c. virus
- d. zombies
- v. a function that would turn the mean of a set of values in a table is:
	- a. =SUM(ABOVE)
	- b. =AVERAGE(ABOVE)
	- c. =MEAN(ABOVE)
	- d. =MAX(ABOVE)
- vi. A query criteria is used to:
	- a. select record from a database report
	- b. select records from a database macro
	- c. select certain records from a database
	- d. select a data
- vii. a folder inside another folder is called
	- a. Directory
	- b. subfolder
	- c. file
	- d. child file
- viii. a cell entry can be edited in the following ways apart from one
	- a. right click the cell, then type a new entry
	- b. click the cell, click the formula bar and edit contents
	- c. click the cell, then insert a comment
	- d. left click the cell, then type a new entry
	- ix. one of the following formulas is a mixed referenced one
		- $a. = A1 + B12$
		- b. \$C1+\$F\$3
		- c.  $=SUM(A3:B4)$
		- d.=MEAN(B1:H6)
	- x. Organized group of internet users who share ideas and interests online are called
		- a. notice board
		- b. newsgroup
		- c. blogs
		- d. website

2. Matching items

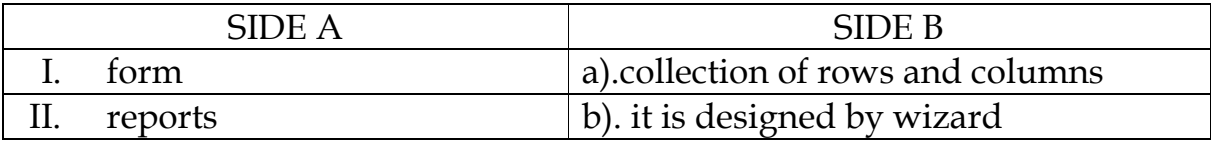

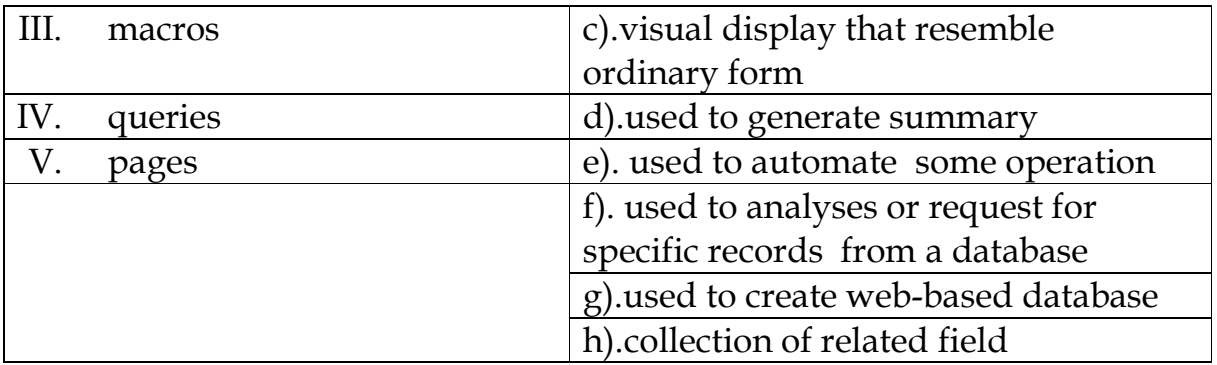

# **SECTION B 75 MARK**

1. **a)** Explain the meaning of the following calculated field [Product][Price]\*1.5 **(3 mark)**

> **b).** difference between Manuel data processing and electronic data processing **(3mark)**

**C)**. Erick work as a customer care officer at Tigo zonal office. He wanted to display customers who deposited more than 100,000 between January 1st 2020 and April 30th 2020

Write the criteria that Erick will use in a costumers query (**4 marks)** 

2. **a).** Explain how to search for information on the web using a search engine **(2 marks)**

 **b).**differentiate between the following terms (3marks)

- i. hackers and crackers
- ii. security and privacy
- iii. internet and intranet

**c).**Outline types of malicious software that can negatively affect a computer system **(3mark)**

**3.** a). Computer users complained for the frequently headaches and fatigue after using the computers in the computer room. State three reasons that could cause these conditions**. (3marks)** 

b).explain why modern computers are referred to as electronic devices **(3marks)**

4. a). Mr. Manfred was checking the spelling of his document, some of words are in the dialog box were underlined in Green while other in Red. Explain this phenomenon **(3 marks)**

b).explain four data entries into worksheet (**2 marks)** 

 **c).**why it is important to sort a list **(3 marks)** 

**5. a).**describe three parts of E-mail **(3 marks)** 

**b).**explain how yow would send an e-mail that include photos of your birthday to the three friends, one Ludewa and the other in Nairobi and Kigali **(4 marks)** 

**c).** Explain how you can use instant messenger to chat with colleagues located anywhere in the world **(3 marks)** 

**6.** a).Explain how you would create a query from several related table **(3marks) b)** What do you consider before purchasing a computer **(3 marks)** 

 **c).**explain why smart phones are regarded as personal computers **(4 marks)** 

- **7. a).Mr**. Mtweve works up one day only to find his computer dead. Suggest three causes of failure and how to avoid the problem in future **(8 marks) b).** some device have a combination of input and output functionality. State four such devices **(2marks)**
- **8. a).**Explain three types of file giving example in each case **( 2marks) b).**with example state one advantage of graphical user-interface operating system over the command -line based system **(4 marks)**

# **SECTION C**

# **Choose only one question**

- **9.** Describe five tools of toolbox used in design and manipulate publication **(10 marks)**
- **10.** Explain five measure you would put in place to protect a computer system **(10 marks)**